# **УПРАВЛЕНИЕ ФОРМИРОВАНИЕМ ИНВЕСТИЦИОННОЙ ПРИВЛЕКАТЕЛЬНОСТИ ПРОМЫШЛЕННЫХ ПРЕДПРИЯТИЙ**

## *М.С. Кувшинов, А.Г. Калачева*

*Южно-Уральский государственный университет, г. Челябинск*

Вопросы привлечения внешних реальных инвестиций были и остаются актуальными для любого предприятия с учетом оценки потенциальных объектов инвестиций с позиций риска и доходности вложений. Величина инвестиций в развитие промышленного сектора является также и одним из определяющих факторов развития не только собственно предприятий, но и развития регионов и экономики страны в целом, поскольку многие промышленные предприятия являются градообразующими. Условия ограниченности финансовых ресурсов и действия санкционных мер для экономики России определяют необходимость наличия достаточного уровня инвестиционной привлекательности предприятия, чтобы обеспечить на рынке инвестиционных ресурсов конкурентоспособную позицию для привлечения реальных инвестиций. Для этого требуется аналитически определяемая оценка текущего уровня инвестиционной привлекательности предприятий при минимизации рисков принятия ошибочного решения. В статье сформулированы требования, которым должна отвечать экономико-математическая модель, отражающая процесс управления формированием такой оценки по интегральному индикатору на основе групповых показателей инвестиционного потенциала предприятия и факторов его инвестиционных рисков с учетом весовых показателей, формируемых по требованиям конкретного инвестора. На втором и третьем уровнях модели последовательно учитываются отдельные составляющие инвестиционного потенциала и факторов рисков и частные показатели деятельности промышленного предприятия с аналогичным учетом весовых показателей на основе правила Фишберна. При расчете интегрального индикатора обеспечивается учет направленности действия показателей, ограничения их приемлемых значений, наличия уровня допустимых отклонений для группы показателей и приведение к сопоставимому представлению.

Разработанная модель позволяет оценить инвестиционную привлекательность предприятия в сравнении с другими предприятиями отрасли и выявить факторы, негативно влияющие на итоговый показатель, для выработки дальнейших управленческих решений. Приведены результаты практической апробации предложенной модели для группы предприятий радиоэлектронной промышленности и разработаны обоснованные рекомендации для формирования привлекательной инвестиционной позиции конкретного предприятия.

**Ключевые слова**: инвестиции, оценка, промышленное предприятие, инвестиционная привлекательность, инвестиционный потенциал, факторы инвестиционного риска.

В современных условиях развитого промышленного производства предприятия этого сектора обеспечивают создание более четверти валового внутреннего продукта России. Вопросы привлечения внешних реальных инвестиций были и остаются актуальными для любого предприятия. С другой стороны, имеется потребность финансового сектора в оценке потенциальных объектов инвестиций с позиций риска и доходности вложений. Величина инвестиций в развитие промышленного сектора является также и одним из определяющих факторов развития не только собственно предприятий, но и развития регионов и экономики страны в целом, поскольку многие промышленные предприятия являются градообразующими.

Актуальные условия ограниченности финансовых ресурсов и действия санкционных мер для экономики России определяют необходимость наличия достаточного уровня инвестиционной привлекательности предприятия, чтобы обеспечить на рынке инвестиционных ресурсов конкурентоспособную позицию для привлечения реальных инвестиций. Для этого требуется аналитически определяемая оценка текущего уровня инве-

стиционной привлекательности при минимизации рисков принятия ошибочного решения. Поскольку инвестирование затрагивает двух участников рынка, то и оценка инвестиционной привлекательности требуется каждой стороне процесса. Инвесторам для принятия обоснованного решения о выборе предприятия-реципиента требуется оценка состояния потенциальных предприятий-претендентов, перспектив их развития с учетом всех конкретных и существенных для инвесторов сопутствующих факторов. С другой стороны, менеджменту предприятия при обосновании определения вектора дальнейшего развития предприятия в целях улучшения его инвестиционного имиджа требуется знание совокупности всех требований потенциальных инвесторов.

Известные на текущий момент в экономической практике различные подходы к оценке инвестиционной привлекательности промышленных предприятий либо имеют ограничения по количеству учитываемых факторов и характеризующих их показателей, либо требуют наличия больших массивов исходной информации, не принимая во внимание возможное отсутствие некоторых ее элементов ввиду недоступности, либо не учитывают интересы конкретных инвесторов относительно значимости отдельных факторов и показателей, либо очень трудоемки. В подобной ситуации требуется экспертиза инвестиционной привлекательности предприятий на основе комплексной оценки, отражающей и учитывающей в интегральном показателе всю совокупность соответствующих предпочтений и интересов конкретного инвестора, и обеспечивающей достаточность надежности такой экспертизы. Повышение надежности экспертизы снижает риски при выборе варианта формирования инвестиционной привлекательности предприятия или объекта инвестиций. Указанная проблема обоснованного выбора существует для большинства предприятий.

Исследованием вопросов теории инвестиционного анализа, привлекательности предприятий как объектов инвестирования и методов оценки инвестиционной привлекательности в разное время занимались У.Ф. Шарп, Г.Д. Александер, Р. Брэйли, С. Майерс, И.А. Бланк, М.Н. Крейнина, Э.И. Крылов, Д.А. Ендовицкий, В.А. Бабушкин А.Д. Шеремет, Г.В. Савицкая, В.В. Бочаров, В.А. Бабушкин, Е.Н. Староверова, Р.А. Ростиславов, А.А. Шапошников, М.А. Шемчук и многие другие.

Вместе с тем, несмотря на значительные достижения в данной области, требуют дальнейшего исследования вопросы, связанные с интегральной оценкой уровня инвестиционной привлекательности при выборе потенциальных вариантов развития предприятия и формирования его привлекательного инвестиционного имиджа, и особенно, при выборе потенциальных объектов реальных инвестиций. Следует обратить внимание на то, что при этом, с одной стороны, имеет место очень большие объемы информации, на основе которых может формироваться оценка. С другой стороны, имеются совокупность интересов и требований конкретного инвестора, которые должны быть удовлетворены. В соответствии с этим основная цель настоящей работы состоит в совершенствовании методического инструментария оценки инвестиционной привлекательности промышленных предприятий.

Анализ известных исследований с учетом приведенной дилеммы между большим объем используемой информации и учетом требований конкретных инвесторов потребовал уточнения определения базового понятия исследования «инвестиционная привлекательность предприятия», под которой предлагается понимать комплексную характеристику способности предприятия обеспечивать требуемые по составу и величине показатели (экономические, социальные и т. д.) своей деятельности, существенные для потенциальных внешних инвесторов, при учете всех значимых факторов внутренней и внешней среды и приемлемом уровне риска. Это позволяет принимать во внимание многообразие внутренних и внешних факторов формирования оценки, осуществляемой всегда с позиции требований конкретных инвесторов, с учетом соотношения эффекта, в том числе неэкономического, и риска инвестирования, что повышает надежность оценки.

Использование большого количества учитываемых параметров при формировании любой оценки всегда актуализирует вопрос об их взаимном весовом соотношении, которое нежелательно определять на основе субъективных экспертных заключений. С этой целью в данной работе используется правило Фишберна [13], согласно которому, для совокупности *N* показателей с известной только ранговой значимостью *ri* друг к другу в порядке убывания их значимости:

$$
r_1 \ge r_2 \ge \dots \ge r_N,\tag{1}
$$

значимость групповых показателей регулируется весовыми коэффициентами со значимостью *i*-го показателя и определяется по формуле [13]:

$$
r_i = \frac{2(N - i + 1)}{(N + 1)N}.
$$
 (2)

При этом сумма уровней значимости равна единице. Правило Фишберна отражает тот факт, что об уровне значимости показателей неизвестно ничего, кроме (1). Тогда оценка (2) отвечает максимуму энтропии наличной информационной неопределенности об объекте исследования, т. е. позволяет ответственному лицу принимать наилучшие оценочные решения в наихудшей информационной обстановке [13]. При равной значимости всех показателей (отсутствие системы предпочтений) их веса определяются как равные.

Среди известных типов моделей формирования интегрального итогового показателя [1–3, 5, 6, 9–11, 14–16, 18, 19] наилучшими качествами обладают модели, в которых весомость отдельных факторов учитывается по правилу Фишберна. В них присутствует субъективность результата оценки, но это субъективный взгляд самого инвестора с учетом его целей и предпочтений. Подобные модели динамичны – позволяют варьировать состав показателей и их значимость.

Использование представленного определения и правила ранжирования показателей позволило сформулировать требования к экономикоматематической модели оценки инвестиционной привлекательности промышленных предприятий, обеспечивающей комплексную оценку. Наилучшими качествами будет обладать экономикоматематическая модель формирования интегрального итогового показателя, имеющая следующие характеристики:

– использование линейной факторной модели, значимость отдельных показателей в которой определяется с помощью весовых коэффициентов,

рассчитываемых на основе правила Фишберна. Подобные модели динамичны, поскольку позволяют варьировать состав показателей и их значимость с учетом целей и предпочтений конкретного инвестора;

– количественно измеряемые показатели учитываются в модели в приведенном виде – как относительные величины, получаемые на основе сравнения значений показателей с лучшими в группе предприятий или нормативными, что позволяет обеспечить их сопоставимость. Используемый диапазон приведенных значений имеет вид  $[0; 1]$ ;

– применение процедуры балльной оценки для качественных параметров;

– введение дополнительно в результат оценки поправочного множителя, учитывающего количество используемых для конкретного предприятия показателей его внешней и внутренней сред, при этом, чем больше приемлемых показателей будет учтено, тем выше надежность итогового результата оценки;

– наличие процедуры поэтапного выбора инвестиционно привлекательных предприятий, позволяющей снизить общий объем производимых расчетов по обработке данных.

Итоговый интегральный показатель инвестиционной привлекательности предприятия  $R_0$  предлагается на первом уровне формировать на основе двух групповых показателей: инвестиционного потенциала предприятия *XIP* и факторов его инвестиционного риска *XIR,* регулирование значимости которых позволяет принимать во внимание интересы различных инвесторов. Учет в модели всех значимых для инвестора внутренних и внешних факторов способствует повышению точности оценки и снижению рисков при принятии инвестиционных решений. Открытый характер построения модели обеспечивает возможность модификации состава используемых показателей и их значимости при изменении требований инвестора. При этом «инвестиционный потенциал предприятия» представляет собой способности предприятия эффективно использовать имеющиеся в распоряжении ресурсы для обеспечения требуемых по составу и величине показателей (экономических, социальных и т. д.), соответствующих целям инвестора. Инвестиционный потенциал характеризует имеющиеся возможности предприятия: его ресурсы и эффективность их использования, включая доходность, а инвестиционный риск характеризует условия реализации этих возможностей.

На втором уровне оценки показатель инвестиционного потенциала формируется на основе показателей фондового, трудового, управленческого, финансового, маркетингового, инновационного потенциалов и показателей эффекта и эффективности деятельности. Показатель инвестиционного риска формируется на основе показателей инвестиционного климата, финансовых, производственных, коммерческих рисков предприятия, деловой репутации. Во всех случаях учитываются другие специфические, но существенные для конкретного инвестора, факторы.

В соответствии с установленными требованиями и правилами формирования оценки инвестиционной привлекательности  $R_0$  промышленного предприятия она определяется следующей обобщенной зависимостью:

$$
R_0 =
$$
  
=  $C_{1IP} \sum_{k=1}^{L_{IP}} (C_{2k} \sum_{j=1}^{M_{IP}} (C_{2j} \sum_{i=1}^{N_{IP}} (C_{3ji} x_{3ji}))) +$   
+ $C_{1IR} \sum_{k=1}^{L_{IR}} (D_{2k} \sum_{j=1}^{M_{IR}} (d_{2j} \sum_{i=1}^{N_{IR}} (d_{3ji} y_{3ji}))),$  (3)

где *C*1*IP*, *С*1*IR* – весовые коэффициенты составляющих инвестиционного потенциала и инвестиционных рисков для первого уровня оценки;  $C_{2k}$ ,  $D_{2k}$  – весовые коэффициенты отдельных составляющих инвестиционного потенциала, например, фондового потенциала, и инвестиционных рисков, например, деловой репутации, для второго уровня оценки;  $c_{2i}$ ,  $d_{2i}$  – весовые коэффициенты промежуточных составляющих инвестиционного потенциала, например, экономическая эффективность, и инвестиционных рисков, например, инвестиционная привлекательность региона, для второго уровня оценки; *с*3*ji*, *d*3*ji* – весовые коэффициенты частных составляющих промежуточных составляющих инвестиционного потенциала и инвестиционных рисков для третьего уровня оценки; *LIP*, *LIR* – количество учитываемых отдельных составляющих инвестиционного потенциала и инвестиционных рисков для второго уровня оценки; *MIP*, *MIR* – количество учитываемых промежуточных составляющих инвестиционного потенциала и инвестиционных рисков для второго уровня оценки; *NIP*, *NIR* – количество учитываемых частных составляющих промежуточных составляющих инвестиционного потенциала и инвестиционных рисков для третьего уровня оценки.

Если у конкретного инвестора, пользователя модели имеются обоснованные предпочтения относительно значимости промежуточных и частных показателей, тогда следует использовать выбранные им коэффициенты  $c_{2i}$ ,  $c_{3ii}$ ,  $d_{2i}$  и  $d_{3ii}$ .

Все частные показатели модели (уровень 3) приводятся к сопоставимому диапазону значений [0; 1]. С этой целью количественные показатели, оказывающие прямое действие на инвестиционную привлекательность предприятия (рост которых способствует ее увеличению), оцениваются с помощью формулы

$$
x_{3ji} = a_i/a_{i\text{max}},\tag{4}
$$

где *ai* – значение *i*-го частного показателя для рассматриваемого предприятия; *ai*max – базовое максимальное значение *i*-го частного показателя. В качестве базового максимального значения *ai*max может применяться максимальное значение показателя среди группы сравниваемых предприятий, либо установленный инвестором максимальный приемлемый уровень показателя. Второй вариант позволяет оценивать инвестиционную привлекательность одного предприятия вне группы. Количественные показатели, оказывающие обратное действие на инвестиционную привлекательность предприятия (рост которых способствует ее снижению), оцениваются с помощью формулы:

$$
x_{3ji} = 1 - a_i/a_{i\text{max}}.\tag{5}
$$

В случае если лицу, принимающему решение, необходимо задать также и минимальный приемлемый уровень *i*-го показателя *ai*min, то вычисления аналогично производятся следующим образом (для показателей прямого и обратного действия, соответственно):

$$
x_{3ji} = (a_i - a_{i\text{min}})/(a_{i\text{max}} - a_{i\text{min}}),
$$
  
\n
$$
x_{3ji} = (a_{i\text{max}} - a_i)/(a_{i\text{max}} - a_{i\text{min}}).
$$
 (6)

Если фактическое значение частного показателя прямого действия *ai* превышает максимальный приемлемый уровень *ai*max, установленный инвестором, в качестве последнего принимается само значение *ai*. Если же фактическое значение такого показателя оказывается ниже минимального приемлемого уровня *ai*min, то приведенное значение *x*3*<sup>i</sup>* считается равным нулю.

Для показателей обратного действия в случае, если фактическое значение *ai* ниже минимального приемлемого *ai*min, оно становится минимальным базовым уровнем; при превышении максимального приемлемого уровня *ai*max приведенное значение *x*3*<sup>i</sup>* считается равным нулю.

Качественным частным показателям присваивается значение (балл) в диапазоне [0; 1] в соответствии с критериями оценки, которые устанавливаются индивидуально для каждого подобного показателя.

В итоге значения всех групповых показателей модели *XIP*, *XIR*, *R*<sup>0</sup> варьируются от нуля (наихудшее состояние) до единицы (наилучшее состояние). При этом величина показателей таких видов риска, как финансовых, производственных и т. п., является обратной уровню данных рисков.

В описанной модели используются три вида коэффициентов: вычисляемые по правилу Фишберна, равные, либо задаваемые конечным пользователем (частный случай). Таким образом, отсутствуют фиксированные весовые коэффициенты, что позволяет конечному пользователю добавлять существенные для него показатели уровней 2 и 3, а также удалять несущественные.

Для формирования окончательного значения интегрального итогового показателя инвестиционной привлекательности предприятия *R* применяется поправочный множитель *K*, учитывающий количество используемых для конкретного предприятия частных показателей *x*3*i*:

$$
Y = KR_0. \tag{7}
$$

Поправочный множитель *K* рассчитывается на

основе такой же модели, которая будет применяться для оценки интегрального показателя  $R_0$ , с сохранением набора определяющих показателей и выбранных значений всех весовых коэффициентов. Но при расчете поправочного множителя вместо значений частных показателей *x*3*<sup>i</sup>* подставляется «единица», если для рассматриваемого предприятия значение соответствующего показателя известно и используется при оценке; и «ноль», если не используется, отсутствует.

В итоге поправочный множитель принимает значение из диапазона [0; 1], где единица означает наиболее полное использование информации, т. е. при оценке предприятия учитываются все показатели, предусмотренные моделью. Чем больше частных значимых для инвестора показателей модели будет учтено, тем выше будет итоговый результат. Значение интегрального итогового показателя *Y* позволяет оценить инвестиционную привлекательность предприятия от нуля (привлекательность отсутствует) до единицы (максимальный уровень).

Описанная модель может применяться как для оценки инвестиционной привлекательности отдельного предприятия, так и для выбора наиболее привлекательных потенциальных вариантов развития предприятия, либо объектов инвестирования. Во втором случае с целью снижения объемов трудоемких, не всегда обоснованных расчетов и отсеивания объектов, заведомо являющихся непривлекательными для инвестора, предлагается применять процедуру поэтапного выбора.

Предлагаем первоначально проводить отбор вариантов по критерию соответствия требованиям инвестора нескольких наиболее существенных для него частных показателей. Требования инвестора учитываются заданием для каждого подобного показателя допустимых уровней: минимального  $a_i^{\text{min}}$  для показателей прямого действия и макси-

мального  $a_i^{\text{max}}$  – обратного действия.

Далее основной отбор будет выполняться на основе последовательного анализа показателей второго уровня, являющихся составляющими показателей первого уровня. Данный анализ производится в порядке уменьшения коэффициентов, с которыми показатели второго уровня входят в итоговый результат *R*0, т. е. (*C*1*iC*2*ki*). Для каждого показателя второго уровня инвестор задает минимальный допустимый уровень  $X_{2i}^{\min}$ .

При использовании данного подхода стоит учесть ситуации, во-первых, когда объектпретендент, имея несколько показателей немного хуже допустимого уровня (на первоначальном этапе  $a_i^{\text{min}}$  или  $a_i^{\text{max}}$ , на основном  $X_{2i}^{\text{min}}$ ), в итоге может дать приемлемый итоговый интегральный результат; во-вторых, когда все объекты будут иметь значения определенного показателя хуже

**Вестник ЮУрГУ. Серия «Экономика и менеджмент». 2017. Т. 11, № 2. С. 80–88 83**

допустимого уровня, тогда при взаимной заинтересованности сторон имеет смысл рекомендовать инвестору снижение требований.

Тогда в процессе отбора необходимо формировать два списка с разными уровнями требований: основной и дополнительный. Основной включает объекты, все показатели которых имеют значения, входящие в допустимый диапазон: выше  $a_i^{\min}$ *<sup>i</sup> a* (для прямых показателей первичного отбора), меньше  $a_i^{\max}$  (для обратных показателей первичного отбора),  $[X_{2i}^{\min}$ ; 1] (для основного отбора). Дополнительный список содержит объекты, некоторые показатели которых отклоняются от допустимого уровня в худшую сторону не более чем на 15 %. Практика рынка показывает, что учет допустимого отклонения 15 % считается приемлемым при выполнении оценки.

Анализ производится для объектов двух списков. При рассмотрении очередного показателякритерия объекты основного списка сохраняются в нем, либо перемещаются в дополнительный, либо исключаются из рассмотрения. Объекты дополнительного списка сохраняются в нем, либо исключаются из рассмотрения. На заключительном этапе для всех оставшихся объектов вычисляются показатели первого уровня (*XIP*, *XIR*) и интегральный результат (*Y*), на основе которого принимается решение о выборе объекта инвестирования.

Процесс первичного отбора предлагаем проводить в три этапа. Первый основывать на 3–4 самых важных для инвестора частных показателяхкритериях. По итогам выполнения второго этапа – оценивать приемлемость объектов суммарно уже по 10–12 критериям. По итогам третьего этапа – 20–30.

Авторами проведен анализ частоты использования частных показателей, присутствующих в предложенной структуре модели, в различных методах оценки инвестиционной привлекательности предприятия. В результате выделено 10 наиболее используемых в них частных показателей [4].

Предлагается в качестве критериев первого этапа отбора применить три показателя с наивысшей частотой:

– коэффициент текущей ликвидности (покрытия), позволяющий оценить краткосрочную платежеспособность;

– показатель рентабельности собственного капитала, отражающий доходность, создаваемую предприятием для своих акционеров;

– коэффициент автономии, оценивающий степень независимости предприятия от кредиторов.

После завершения первичного отбора следует выполнять основной отбор объектов, критериями которого выступают значения групповых показателей второго уровня модели оценки – показатели финансового потенциала, эффективности деятельности, финансовых рисков и т. д.

На каждом этапе первичного/основного отбора из дальнейшего рассмотрения исключаются объекты-претенденты, для которых фактическое значение показателя-критерия этапа не соответствует допустимому диапазону. После завершения всех этапов останутся только объекты, соответствующие требованиям инвестора. На каждом этапе первичного/основного отбора увеличивается объем учитываемой информации, тем самым снижается риск принятия инвестором ошибочного решения.

Параметры процедуры отбора выбираются, исходя из требований, предпочтений конкретного инвестора, которые учитываются в составе показателей-критериев первичного отбора, границах допустимых диапазонов для всех показателейкритериев. Также в полном соответствии с требованиями инвестора строится модель оценки интегрального показателя.

Далее из полученного после отбора списка предприятий либо вариантов их развития, соответствующих требованиям инвестора, оценивается и выбирается объект с наивысшим значением интегрального показателя инвестиционной привлекательности (на основе применяемой модели оценки). Данный объект будет являться лучшим для инвестирования из рассмотренной группы.

Практическая апробация разработанного методического подхода к выбору промышленных предприятий либо вариантов их развития, и их оценке по показателю инвестиционной привлекательности была проведена на примере предприятия ПАО «Радиозавод» (г. Кыштым Челябинской области), которое активно внедряет проекты, связанные с выпуском новых видов продукции и услуг, модернизацией производства, в том числе в направлении обеспечения экологической безопасности.

Разработанная модель позволяет оценить инвестиционную привлекательность предприятия в сравнении с другими предприятиями отрасли и выявить факторы, негативно влияющие на итоговый показатель, для выработки дальнейших управленческих решений. Для апробации была использована группа предприятий, относящихся к виду экономической деятельности 32.20.1 «Производство радио- и телевизионной передающей аппаратуры»:

– Публичное акционерное общество «Радиозавод»;

– Акционерное общество «Московский радиозавод «ТЕМП»;

– Акционерное общество «Рязанский радиозавод»;

– Открытое акционерное общество «Муромский радиозавод»;

– Открытое акционерное общество Омское производственное объединение «Радиозавод имени А.С. Попова» (РЕЛЕРО);

– Открытое акционерное общество «Ярославский радиозавод»;

– Открытое акционерное общество «Барнаульский радиозавод».

Задача заключалась в формировании ранжированного списка предприятий в соответствии со значениями интегрального показателя их инвестиционной привлекательности. В качестве информационного обеспечения при оценке использована официальная отчетность предприятий, публикуемая в [17], данные Федеральной службы государственной статистики [12], рейтинговых агентств «Эксперт РА» [8], «РИА Рейтинг» [7].

При оценке инвестиционной привлекательности для различных типов инвесторов будет отличаться соотношение значимости факторов инвестиционного потенциала предприятия *XIP* и факторов его инвестиционного риска *XIR* – показателей первого уровня модели. В связи с этим практическая реализация методического подхода произведена в трех вариантах: приоритет значимости инвестиционного потенциала и агрессивный тип инвестора (*P > R*), приоритет значимости оценки рисков и консервативный тип инвестора (*P < R*), равная значимость указанных факторов и умеренный тип инвестора (*P = R*). В табл. 1 представлен результат первичного отбора среди группы анализируемых предприятий на основе данных соответствующих форм финансовой отчетности за 2015 г. [17].

В табл. 2 представлены результаты оценки показателей инвестиционного потенциала предприятия *XIP* и факторов его инвестиционного риска *XIR*, интегрального показателя инвестиционной привлекательности *R*0, поправочного множителя *K* и итогового показателя *Y.*

Анализ значений показателей *XIP* и *XIR* позволяет сделать вывод, что инвестиционный потенциал ПАО «Радиозавод» на 61,65 % превышает данный показатель ОАО «Ярославский радиозавод», что в результате делает первый объект более привлекательным для инвестора агрессивного типа. Но показатель факторов инвестиционных рисков ПАО «Радиозавод» на 43,35 % меньше данного показателя для ОАО «Ярославский радиозавод», и в результате первый объект становится менее надежным для инвестирования. При этом наибольшее отставание ПАО «Радиозавод» по значению итогового интегрального показателя (18,76 %) наблюдается в случае консервативного типа инвестора (*P < R*).

Таким образом, для того, чтобы ПАО «Радиозавод» являлся наиболее привлекательным объектом для инвестирования среди рассматриваемой группы предприятий, необходимо обеспечить для него рост показателя *XIR*, отражающий уменьшение факторов риска. А именно следует снизить уровень финансовых рисков предприятия. Необходим рост *XIR* на величину, позволяющую сократить наибольшее отставание в ранжированном списке при варианте оценки (*P < R*).

Самыми существенными в показателе финан-

совых рисков являются промежуточные индикаторы финансовой устойчивости и платежеспособности предприятия, весовые коэффициенты которых 0,4286 и 0,4127. В связи с этим необходимо обеспечить рост данных показателей. Анализ значений частных показателей, характеризующих финансовую устойчивость и платежеспособность предприятия, для ПАО «Радиозавод» по итогам 2015 г., свидетельствует о том, что многие из них не соответствуют нормативным требованиям. В большинстве случаев это связано со значительной величиной кредиторской задолженности, прирост которой в 2015 г. составил 137,14 % (прирост величины авансов полученных 138,88 %). Постепенное снижение данных параметров будет способствовать улучшению значений промежуточных показателей финансовых рисков, росту итогового индикатора *Y*, и в результате повышению позиции рассматриваемого предприятия в ранжированном списке-рейтинге (см. табл. 2).

Проведенная практическая апробация разработанного методического подхода к выбору и оценке промышленных предприятий по показателю инвестиционной привлекательности на примере группы предприятий радиоэлектронной промышленности позволила выбрать в данной группе наиболее привлекательный объект для инвестирования с позиций трех типов инвесторов (агрессивного, консервативного, умеренного). При этом проведение поэтапного двухуровневого выбора объектов обеспечило детальную оценку и включение в рейтинг только объектов, соответствующих выбранным самым существенным критериям привлекательности. Это позволило исключить необоснованные расчеты, упростив процедуру оценки и сравнения. Кроме того, практически подтверждено, что объекты, входящие в состав дополнительного списка отбора, могут давать высокий интегральный результат оценки. Так, ПАО «Радиозавод» в итоге является наиболее привлекательным для инвестора агрессивного типа.

## *Литература*

*1. Анализ инвестиционной привлекательности организации: научное издание / Д.А. Ендовицкий, В.А. Бабушкин, Н.А. Батурина и др.; под ред. Д.А. Ендовицкого. – М.: КНОРУС, 2010. – 376 с.* 

*2. Бланк, И.А. Управление финансовыми ресурсами / И.А. Бланк. – М.: Омега-Л, 2011. – 768 с.* 

*3. Жданов, И.Ю. Рейтинговая идентификация промышленных предприятий (на примере предприятий авиационно-космического комплекса): автореф. дис. … канд. экон. наук / И.Ю. Жданов. – М., 2012. – 24 с.* 

*4. Калачева, А.Г. Методика отбора и оценки инвестиционно привлекательных промышленных предприятий / А.Г. Калачева // Экономический анализ: теория и практика. – 2016. – № 7. – С. 29–44.* 

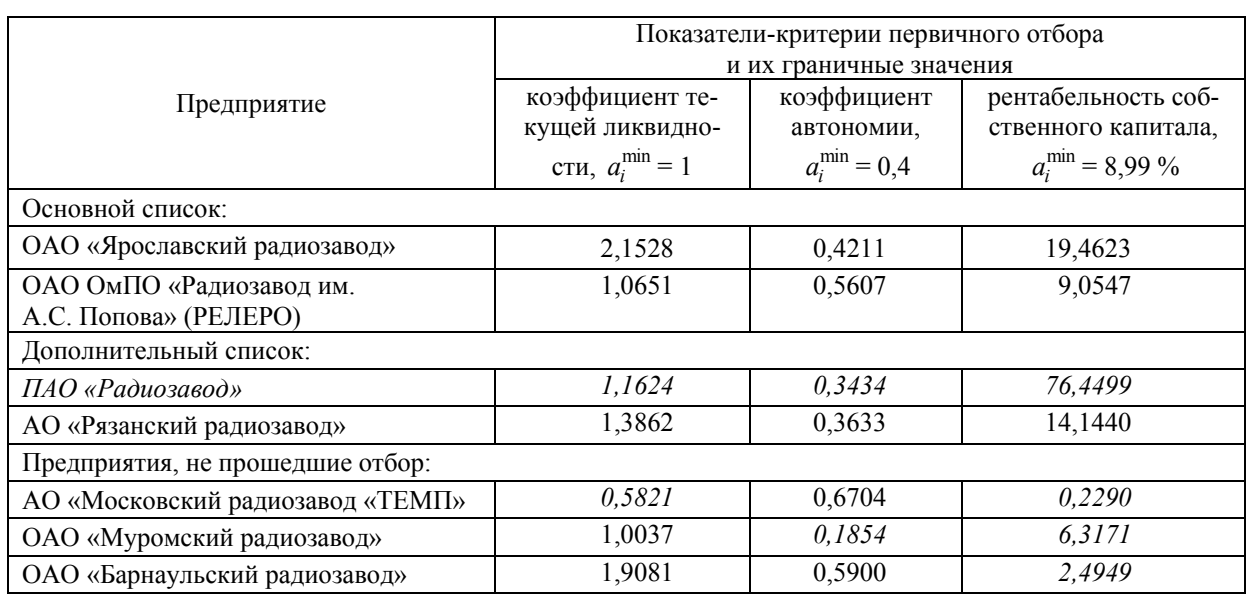

### **Результат первичного отбора среди анализируемых предприятий**

**Таблица 2** 

**Таблица 1** 

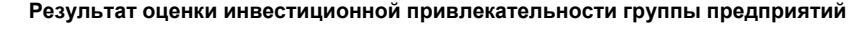

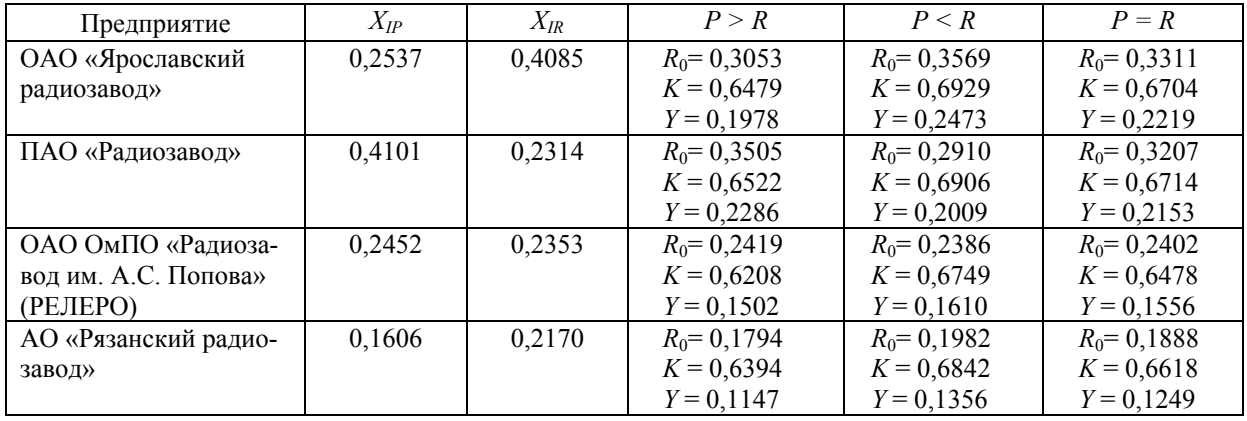

*5. Любушин, Н.П. Экономический анализ: учебник / Н.П. Любушин. – 3-е изд., перераб. и доп. – М.: ЮНИТИ-ДАНА, 2012. – 576 с.* 

*6. Полумисков, М.Л. Разработка экономикоматематической модели и инструментария оценки инвестиционной привлекательности золотодобывающего предприятия: автореф. дис. … канд. экон. наук / М.Л. Полумисков. – М., 2010. – 24 с.* 

*7. Рейтинговое агентство «РИА Рейтинг». Рейтинг регионов РФ по качеству жизни. – http://riarating.ru/regions\_rankings/20141222/61064 1492.html.* 

*8. Рейтинговое агентство «Эксперт РА». Инвестиционные рейтинги регионов России. – http://www.raexpert.ru/ rankings.* 

*9. Ростиславов, Р.А. Оценка инвестиционной привлекательности промышленного предприятия для стратегического инвестора: автореф. дис. …*  *канд. экон. наук / Р.А. Ростиславов. – Тула, 2011. –*  20 с.

*10. Савицкая, Г.В. Анализ хозяйственной деятельности предприятия: учебник / Г.В. Савицкая. – 5-е изд., перераб. и доп. – М.: ИНФРА-М, 2009. – 536 с.* 

*11. Староверова, Е.Н. Организационно-экономические инструменты повышения инвестиционной привлекательности предприятия: дис. … канд. экон. наук / Е.Н. Староверова. – Владимир, 2010. – 183 с.* 

*12. Федеральная служба государственной статистики. Информация для ведения мониторинга социально-экономического положения субъектов Российской Федерации. – http://www.gks.ru/ wps/wcm/connect/rosstat\_main/rosstat/ru/statistics/pu blications/catalog/doc\_1246601078438.* 

*13. Фишберн, П. Теория полезности для принятия решений / П. Фишберн. – М.: Наука, 1978. – 352 с.* 

*14. Шапошников, А.А. Разработка комплексного механизма анализа и оценки инвестиционной привлекательности предприятия: автореф. дис. … канд. экон. наук / А.А. Шапошников. – Н.Новгород, 2010. – 24 с.* 

*15. Шемчук, М.А. Управление инвестиционной привлекательностью предприятий (на примере легкой промышленности Кемеровской области): дис. … канд. экон. наук / М.А. Шемчук. – Кемерово, 2008. – 219 с.* 

*16. Шеремет, А.Д. Теория экономического*

*анализа: учебник / А.Д. Шеремет. – 3-е изд., доп. – М.: ИНФРА-М, 2011. – 352 с.* 

*17. Центр раскрытия корпоративной информации «Интерфакс». – http://www.e-disclosure.ru.* 

*18. Sharpe, W.F. Investors and markets: portfolio choices, asset prices, and investment advice / W.F. Sharpe. – Princeton: Princeton University Press, 2007. – 221 p.* 

*19. Brealey, R.A. Principles of corporate finance / R.A. Brealey, S.C. Myers, F. Allen. – 10th ed. – New York: McGraw-Hill/Irwin, 2010. – 960 p.* 

**Кувшинов Михаил Сергеевич**. Доктор экономических наук, профессор, Южно-Уральский государственный университет (г. Челябинск), msk1954@mail.ru

**Калачева Анна Геннадьевна,** Соискатель ученой степени кандидата экономических наук, ассистент кафедры, Южно-Уральский государственный университет (г. Челябинск), kl.ann@mail.ru

*Поступила в редакцию 24 марта 2017 г.* 

## **DOI: 10.14529/em170212**

# **MANAGEMENT OF FORMATION OF INVESTMENT ATTRACTIVENESS OF INDUSTRIAL ENTERPRISES**

## *M.S. Kuvshinov, A.G. Kalacheva*

*South Ural State University, Chelyabinsk, Russian Federation* 

Problems of attracting real external investments were and remain relevant for any enterprise taking into account an assessment of potential objects of investments from positions of risk and profitability of investments. The value of investments into development of industrial sector is also one of the development determinants not only of enterprises themselves, but also of regions and national economy in general, as many industrial enterprises are city-forming. For Russian economy, the conditions of restrained financial resources along with sanctions actions determine the need for sufficient level of investment attractiveness of an enterprise in order to provide competitive position for attracting real investments in the market of investment resources. In this regard, the analytically tractable assessment of the current level of enterprises' investment attractiveness while minimizing the risks of adopting the wrong decision is required. Requirements which should comply with the economic and mathematical model, reflecting the management process of formation of such assessment on the integrated indicator on the basis of group indicators of an enterprise's investment potential and factors of its investment risks taking into account the weight indicators formed according to requirements of the specific investor, are formulated in the article. At the model's second and third levels, specific components of investment potential and risk factors along with private indicators of the industrial enterprise's activity with the similar accounting of weight indicators on the basis of Fishburne's rule are sequentially considered. When calculating the integrated indicator, the accounting of the orientation of indicators' action, restrictions of their acceptable values, existence of level of allowable variations for the group of indicators and reduction to comparable representation is provided.

The developed model allows for estimating investment attractiveness of an enterprise in comparison with other enterprises of the industry and reveal factors which negatively affect the final indicator in order to develop the further managerial decisions. Results of practical approbation of the proposed model for a group of enterprises of radio-electronic industry are given and reasoned recommendations for formation of an attractive investment position of the specific enterprise are developed.

**Keywords**: investments, assessment, industrial enterprise, investment attractiveness, investment potential, factors of investment risk.

#### **References**

1. Endovitsky D.A., Babushkin V.A., Baturina N.A. et al. *Analiz investitsionnoy privlekatel`nosti organizatsii* [Analysis of Investment Appeal of the Organization: Scientific Publication]. Moscow, 2010. 376 p.

2. Blank I.A. *Upravlenie finansovymi resursami* [Management of Financial Resources]. Moscow, 2011. 768 p.

3. Zhdanov I.Yu. *Reytingovaya identifikatsiya promyshlennykh predpriyatiy (na primere predpriyatiy aviatsionno-kosmicheskogo kompleksa)* [Rating Identification of the Industrial Enterprises (on the Example of the Enterprises of an Aerospace Complex)]. Moscow, 2012. 24 p.

4. Kalacheva A.G. [Metodik of Selection and Assessment of Investment Attractive Industrial Enterprises]. *Ekonomicheskiy analiz: teoriya I praktika* [Economic analysis: theory and practice], 2016, no. 7, pp. 29–44. (in Russ.)

5. Lyubushin N.P. *Ekonomicheskiy analiz* [Ekonomichesky Analysis]. 3rd ed. Moscow, 2012. 576 p.

6. Polumiskov M.L. *Razrabotka ekonomiko-matematicheskoy modeli i instrumentariya otsenki investitsionnoy privlekatel`nosti zolotodobyvayushego predpriyatiya* [Entwicklung of Economic-mathematical Model and Tools of an Assessment of Investment Appeal of the Gold Mining Enterprise]. Moscow, 2010. 24 p.

7. *Reytingovoe agentstvo «RIA Reyting». Reyting regionov RF po kachestvu zhizni* [RIA Rating rating Agency. A Rating of Regions of the Russian Federation on Quality of Life]. Available at: http://riarating.ru/regions\_rankings/20141222/610641492.html.

8. *Reytingovoe agentstvo «Ekspert RA». Investitsionnye reytingi regionov Rossii* [Expert RA Rating Agency. Investment Ratings of Regions of Russia]. Available at: http://www.raexpert.ru/rankings.

9. Rostislavov R.A. *Otsenka investitsionnoy privlekatel`nosty promyshlennogo predpriyatiya dlya strategicheskogo investor* [Valuation of Investment Appeal of the Industrial Enterprise for the Strategic Investor]. Tula, 2011. 20 p.

10. Savitskaya G.V. *Analiz khozyaystvennoy deyatel`nosti predpriyatiya* [Analysis of Economic Activity of the Enterprise]. 5th ed. Moscow, 2009. 536 p.

11. Staroverova E.N. *Organizatsionno-ekonomicheskie instrumenty povysheniya investitsionnoy privlekatel`nosty predpriyatiya* [Organizational and Economic Instruments of Increase of Investment Appeal of the Enterprise]. Vladimir, 2010. 183 p.

12. *Federal`naya sluzhba gosudarstvennoy statistiki. Informatsiya dlya vedeniya monitoring sotsial`noekonomicheskogo polozheniya sub"ektov Rossiyskoy Federatsii* [Federal State Statistics Service. Information for Conducting Monitoring of Economic and Social Situation of Subjects of the Russian Federation]. Available at: http://www.gks.ru/wps/wcm/connect/rosstat\_main/rosstat/ru/statistics/publications/catalog/doc\_1246601078438.

13. Fishburne P. *Teoriya poleznosty dlya prinyatiya reshenyy* [The theory of usefulness for decisionmaking]. Moscow, Science Publ., 1978. 352 p.

14. Shaposhnikov A.A. *Razrabotka kompleknogo mekhanizma analiza I otsenki investitsionnoy privlekatel`nosti predpriyatiya* [Entwicklung of the Complex Mechanism of the Analysis and Assessment of Investment Appeal of the Enterprise]. N. Novgorod, 2010. 24 p.

15. Shemchuk M.A. *Upravlenie investitsionnoy privlekatel`nost`yu predpriyatiy (na primere legkoy promyshlennosty Kemerovskoy oblasti)* [Upravleniye investment appeal of the enterprises (on the example of light industry of the Kemerovo region)]. Kemerovo, 2008. 219 p.

16. Sheremet A.D. *Teoriya ekonomicheskogo analiza* [Theory of the Economic Analysis]. Moscow, 2011. 352 p.

17. *Tsentr raskrytiya korporativnoy informatsii "Interfaks"* [Center of Disclosure of Corporate Information "Interfax". Available at: http://www.e-disclosure.ru.

18. Sharpe W.F. *Investors and Markets: Portfolio Choices, Asset Prices, and Investment Advice*. Princeton, Princeton University Press, 2007. 221 p.

19. Brealey R.A., Myers S.C., Allen F. *Principles of Corporate Finance*. 10th ed. New York, McGraw-Hill/Irwin, 2010. 960 p.

**Mikhail S. Kuvshinov**, Doctor of Economics, Professor, South Ural State University, Chelyabinsk, msk1954@mail.ru

**Anna G. Kalacheva**, Applicant for the degree of Candidate of Sciences (Economics), Assistant professor, South Ural State University, Chelyabinsk, kl.ann@mail.ru

*Received 24 March 2017* 

## **ОБРАЗЕЦ ЦИТИРОВАНИЯ FOR CITATION**

Кувшинов, М.С. Управление формированием инвестиционной привлекательности промышленных предприятий / М.С. Кувшинов, А.Г. Калачева // Вестник ЮУрГУ. Серия «Экономика и менеджмент». – 2017. – Т. 11, № 2. – С. 80–88. DOI: 10.14529/em170212

Kuvshinov M.S., Kalacheva A.G. Management of Formation of Investment Attractiveness of Industrial Enterprises. *Bulletin of the South Ural State University. Ser. Economics and Management*, 2017, vol. 11, no. 2, pp. 80– 88. (in Russ.). DOI: 10.14529/em170212